## **12. Numbers**

#### Java

**Fall 2009**Instructor: Dr. Masoud Yaghini

## **Outline**

- Numeric Type Conversions
- Math Class
- References

## **Numeric Type Conversions**

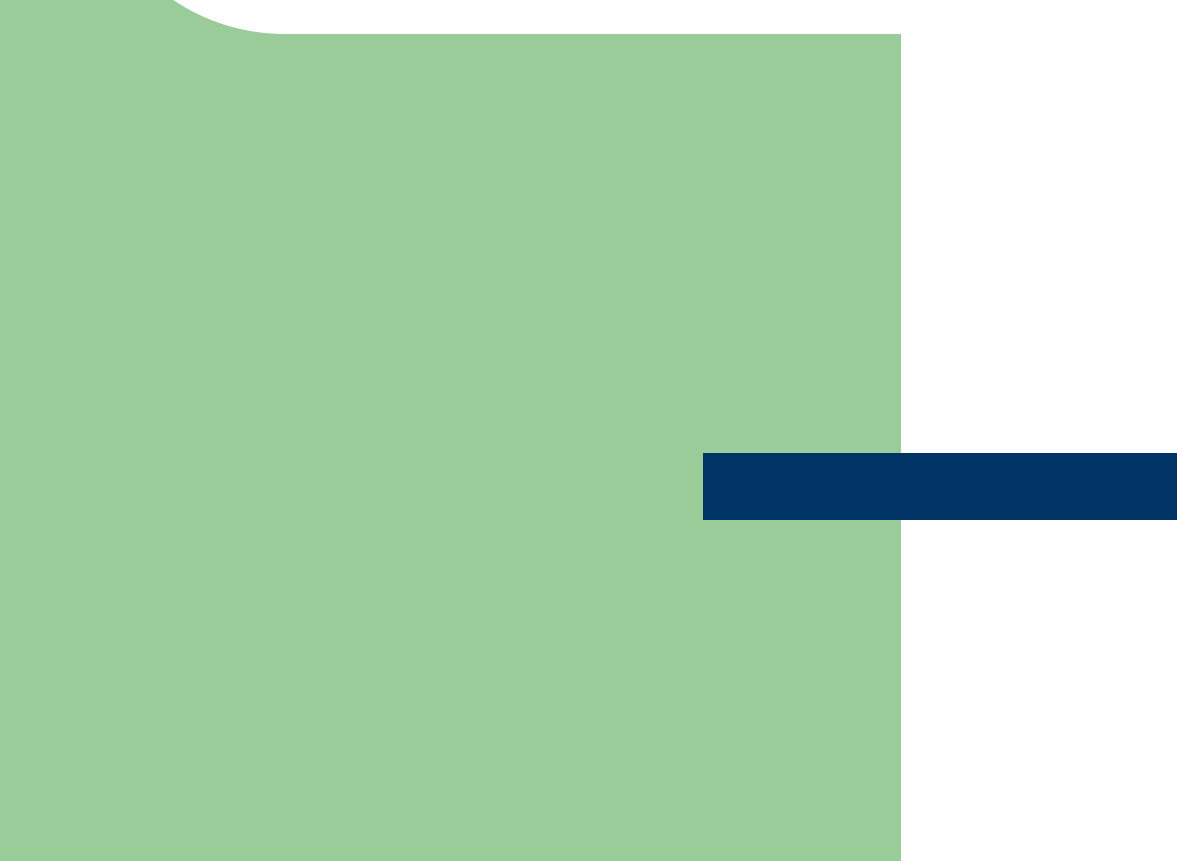

## **Numeric Data Types (Review)**

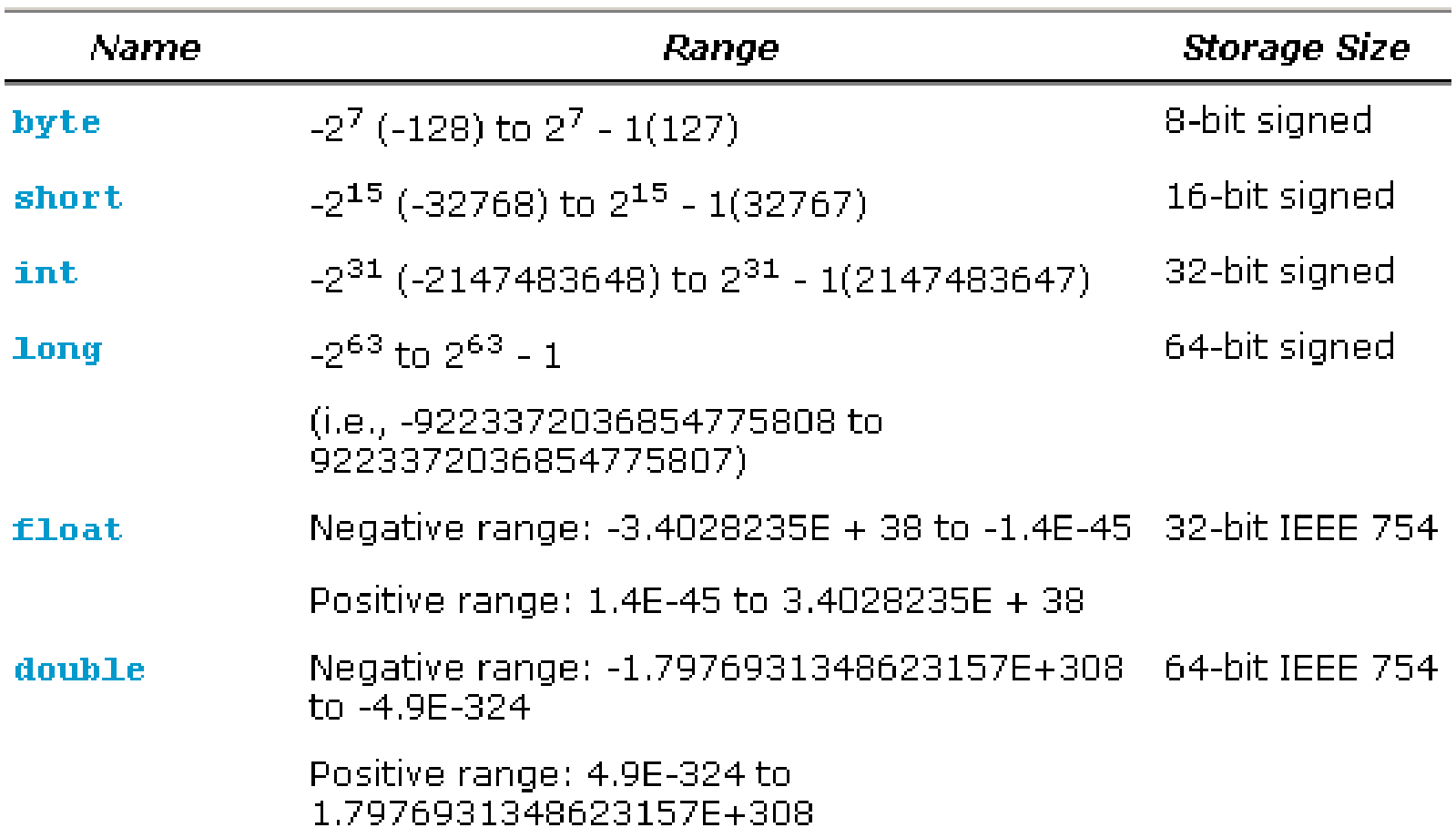

## **Numeric Type Conversions**

• Consider the following statements:

```
byte i = 100;
long k = i * 3 + 4;
double d = i * 3.1 + k / 2;
```
## **Conversion Rules**

- $\bullet$  When performing a binary operation involving two operands of different types, Java automatically converts the operand based on the following rules:
- 1. If one of the operands is double, the other is converted into double.
- 2. Otherwise, if one of the operands is float, the other is converted into float.
- 3. Otherwise, if one of the operands is long, the other is converted into long.
- 4. Otherwise, both operands are converted into int.

## **Numeric Type Conversions**

- For example,
	- –- the result of  $1/2$  is 0, because both operands int values.
	- –- the result of  $1.0 / 2$  is 0.5, because 1.0 is double and 2 is converted to 2.0

## **Numeric Type Conversions**

- You can always assign a value to a numeric variable whose type supports a larger range of values
- Thus, for instance, you can assign a long value to a float variable.

range increases

byte, short, int, long, float, double

## **Type Casting**

- Type casting is an operation that converts a value of one data type into a value of another data type.
	- – Type widening: Casting a variable of a type with a small range to a variable of a type with a larger range.
	- – Type narrowing: Casting a variable of a type with a large range to a variable of a type with a smaller range.

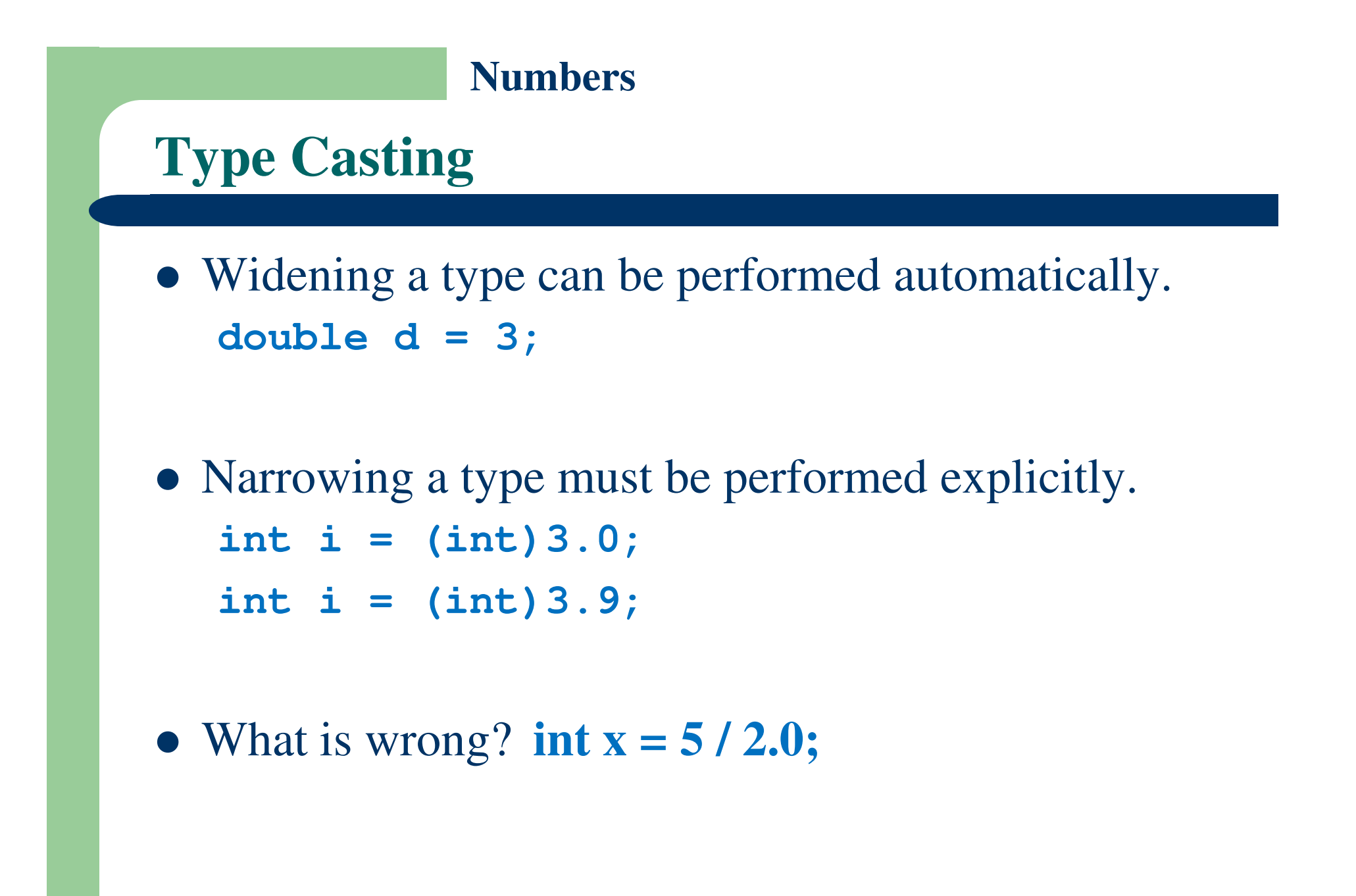

# **NumbersType Casting** Casting does not change the variable being cast. • For example, d is not changed after casting in the following code:**double d = 4.5;**

**int <sup>i</sup> = (int)d; // d is not changed**

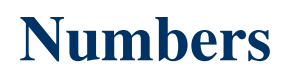

## **Type Casting**

- To assign a variable of the int type to a variable of the short or byte type, explicit casting must be used.
- For example, the following statements have a syntax error:

**int <sup>i</sup> = 1;** 

**byte b = i; // Error because explicit casting is required** 

## **Type Casting**

- Write a program that displays the sales tax with two digits after the decimal point.
	- – $-$  purchaseAmount = 197.55
	- – $-$  tax = purchaseAmount  $*$  0.06
- Tax will be 11.853, but we want the program display two digits after the decimal point (i.e. 11.85).
- The program:
	- –– <u>SalesTax.java</u>

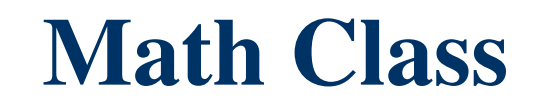

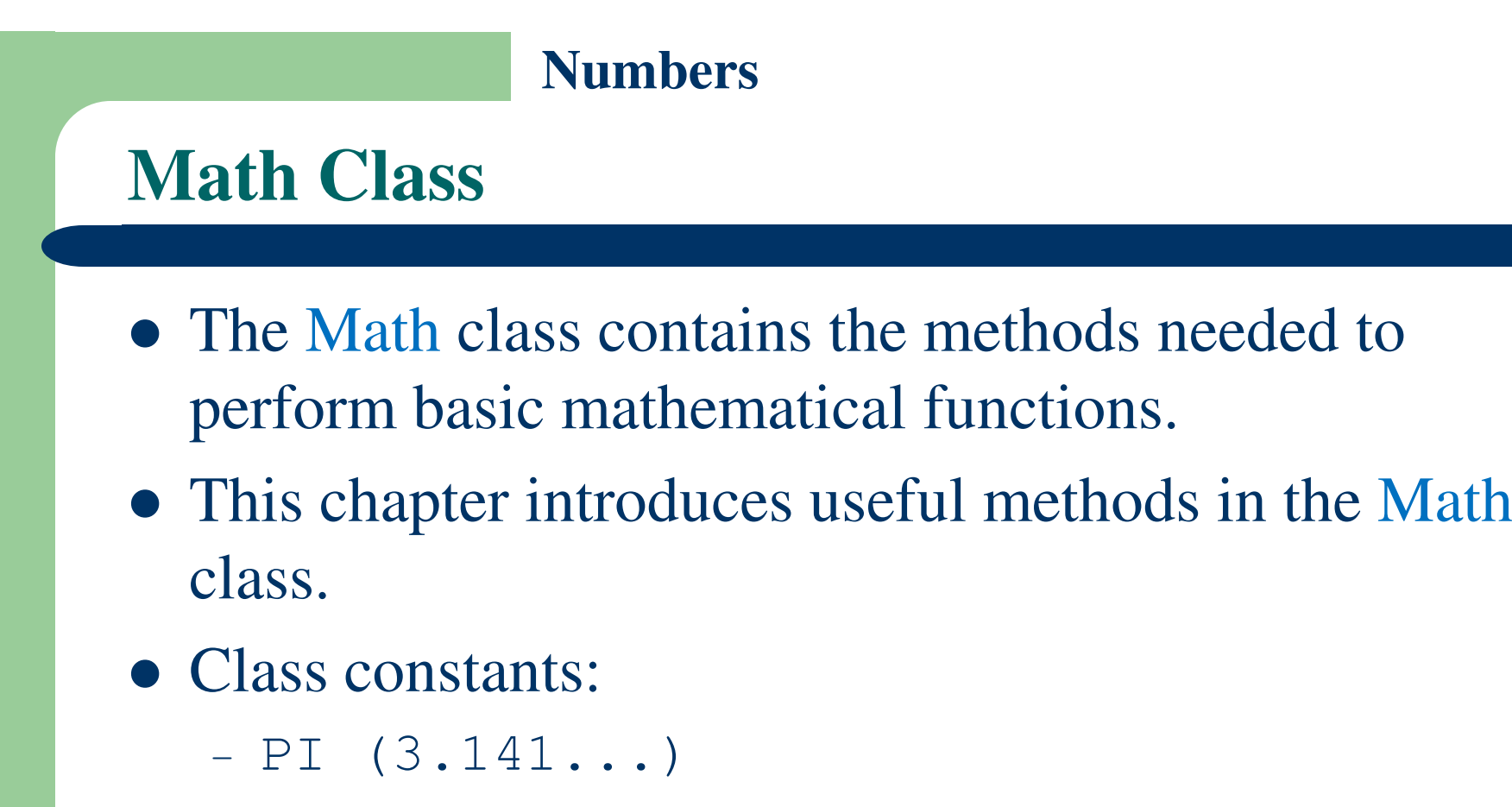

 $- E (2.718...)$ 

## **Math Class**

- Math Class methods:
	- –Exponent Methods
	- –Rounding Methods
	- –min, max, and abs
	- –- random Methods
	- –Trigonometric Methods

## **Exponent Methods**

- public static double exp(double x)
	- $\equiv$ Return e raised to the power of  $x(e^x)$
	- – $-$  Math. $\exp(1)$  returns 2.71828
- public static double log(double x)
	- –Return the natural logarithm of  $x \left( \ln(x) \right)$
	- –Math.log(Math.E) returns 1.0
- public static double log10(double x)
	- $\equiv$ Return the base 10 logarithm of x  $(log_{10}(x))$
	- $-$  Math.log10(10) returns 1.0

## **Exponent Methods**

- public static double pow(double x, double b)
	- Return x raised to the power of  $b(x^b)$
	- – $-$  Math.pow(2, 3) returns 8.0
	- $\equiv$ Math.pow $(3, 2)$  returns 9.0
	- –Math.pow(3.5, 2.5) returns 22.91765
- public static double sqrt(double x)
	- –Return the square root of x
	- –Note that the parameter in the sqrt method must not be negative.
	- –Math.sqrt(4) returns 2.0
	- –Math.sqrt(10.5) returns 3.24

## **Rounding Methods**

#### $\bullet$ public static double ceil(double x)

- x rounded up to its nearest integer. This integer is returned as a double value.
- Math.ceil(2.1) returns 3.0
- Math.ceil(2.0) returns 2.0
- Math.ceil(–2.0) returns –2.0
- Math.ceil $(-2.1)$  returns  $-2.0$

#### • public static double floor(double x)

- – <sup>x</sup> is rounded down to its nearest integer. This integer is returned as a double value.
- –Math.floor(2.1) returns 2.0
- Math.floor(2.0) returns 2.0
- Math.floor(-2.1) returns -3.0

## **Rounding Methods**

- public static double rint(double x)
	- x is rounded to its nearest integer. If x is equally close to two integers, the **even** one is returned as a double.
	- –Math.rint(2.1) returns 2.0
	- –Math.rint(2.0) returns 2.0
	- –Math.rint $(3.5)$  returns 4.0
	- –Math.rint( $-2.0$ ) returns  $-2.0$
	- –Math.rint( $-2.1$ ) returns  $-2.0$
	- –Math.rint(2.5) returns 2.0
	- $\equiv$ Math.rint(-2.5) returns -2.0

## **Rounding Methods**

- public static int round(float x)
	- $\equiv$ Return (int)
	- $\equiv$ Math.round(2.6f) returns 3 (int)
	- $\equiv$ Math.round(2.5f) returns 3 (int)
	- –Math.round(2.4f) returns 2 (int)
	- – $-$  Math.round( $-2.0f$ ) returns  $-2$  (int)
- public static long round(double x)
	- –Return (long)
	- $\equiv$ Math.round(2.0) returns 2 (long)
	- –Math.round(–2.6) returns -3 (long)

## **min, max, and abs Methods**

- The min and max methods are overloaded to return the minimum and maximum numbers between two numbers (int, long, float, or double).
- For example,
	- – $-$  Math.max $(3.4, 5.0)$  returns  $5.0$
	- – $-$  Math.min(3, 2) returns 2
	- – $-$  Math.max $(2, 3)$  returns 3
	- – $-$  Math.max $(2.5, 3)$  returns 3.0
	- – $-$  Math.min(2.5, 3.6) returns 2.5

## **min, max, and abs Methods**

- The abs method is overloaded to return the absolute value of the number (int, long, float, and double).
- For example:
	- – $-$  Math.abs(-2) returns 2
	- – $-$  Math.abs(-2.1) returns 2.1

#### **random Method**

- random method generates a random double value  $0 \leq Math.random() < 1.0$ .
- You can use it to write a simple expression to generate random numbers in any range.

 $a + Math.random() * b$ 

- Returns a random number between **<sup>a</sup>** and **a + b**, excluding **a + b**.
- For example:

 $\bullet$ 

 $(int)(Math.random() * 10)$ 

- Returns a random integer between 0 and 9.
- 50 + (int)(Math.random() \* 50)
	- Returns a random integer between 50 and 99.

## **View java.lang.Math Documentation**

- You can view the complete documentation for the Math class online from:
- Sun Microsystems website:

http://java.sun.com/javase/6/docs/api/

 **Java 2 SE 6 Documentation on** Course website: http://yaghini.iust.ac.ir/Books/j2se6/j2se6.chm

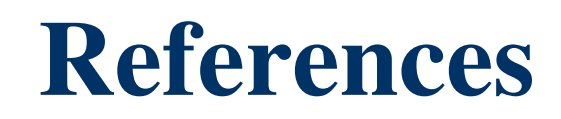

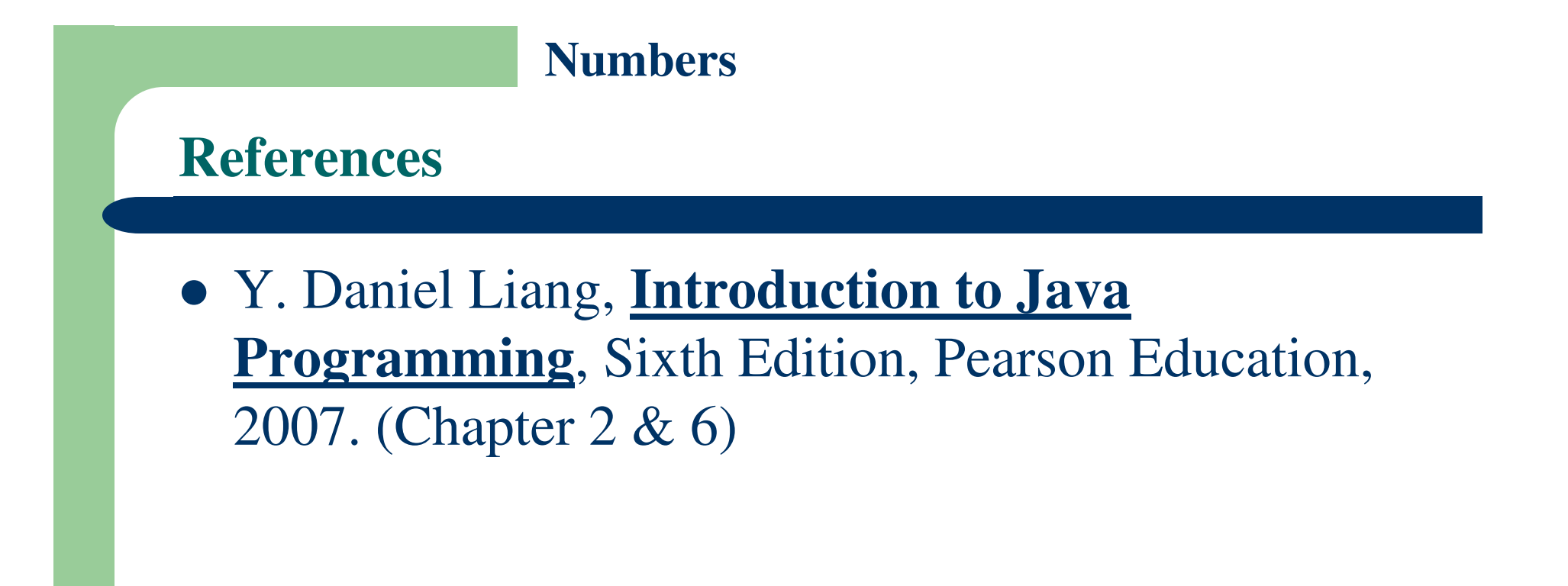

## **The End**